### Cryptographic Engineering An introducting to the Cortex-M4

Radboud University, Nijmegen, The Netherlands

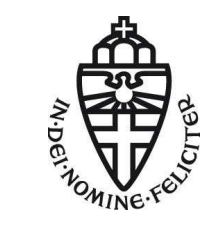

Spring 2019

# Our platform: ARM

- ▶ Company designs CPUs, does not build them
- ▶ Market leader for mobile devices, embedded systems
- ▶ ARMv7E-M architecture
- $\triangleright$  Cortex-M4 implements this architecture
- ▶ Released in 2010, widely deployed
- $\blacktriangleright$  STM32F407VGT6
	- $\triangleright$  Cortex-M4 + peripherals
- $\blacktriangleright$  1024 KB flash
- $\blacktriangleright$  192 KB SRAM
- $\blacktriangleright$  168 MHz CPU

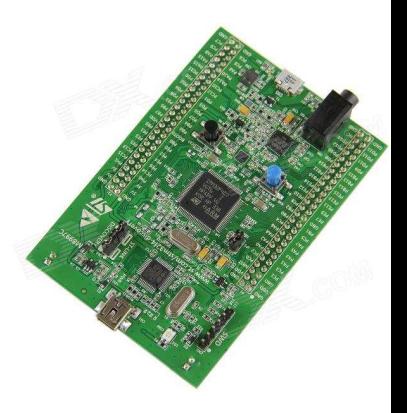

## Pipeline

- $\triangleright$  Cortex-M4 has pipelined execution
- ▶ 3 stages: fetch, decode, execute

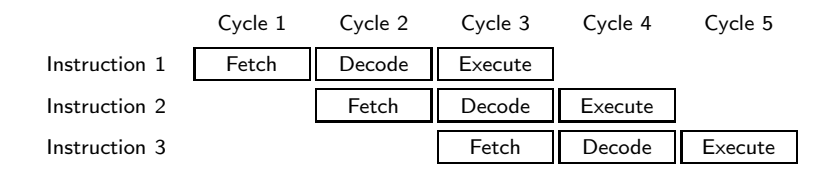

- $\blacktriangleright$  Branching breaks this
	- $\triangleright$  But remedied by branch prediction  $+$  speculative execution
- ▶ Execute happens in one cycle: dependencies do not cause stalls

## Caches

- ▶ Access to RAM on the Cortex-M4 by itself is not cached
- ▶ STM32F407 has cache to flash memory
- ► Lookups from constant tables go through cache  $\rightarrow$  timing leakage!
- ▶ Binaries also run on Cortex-M7, which has cached access to RAM
- ▶ Write "constant-time" code!
	- ► No branching on secret data
	- ▶ No memory access at secret locations

#### Instructions

- ▶ Format: Instr Rd, Rn(, Rm)
- mov r0, r1 (equivalent to uint32\_t r0 = r1;)
- $\blacktriangleright$  mov r0, #18
	- ▶ Sometimes, a constant is too large to fit in an instruction
	- ▶ Put constant in memory (see later) or construct it
	- $\triangleright$  movw for bottom 16 bits, movt for top 16 bits
- $\blacktriangleright$  add, but also adds, adc, and adcs
	- ▶ By default, flags never get updated!
	- ▶ Many instructions have a variant that sets flags by appending s
- ▶ Bitwise operations: eor, and, orr, mvn
- ▶ Shifts/rotates: ror, 1s1, 1sr, asr
- $\triangleright$  All have variants with registers as operands and with a constant ('immediate')

## Combined barrel shifter

- ▶ Distinctive feature of ARM architecture
- $\triangleright$  Every Rm operand goes through barrel shifter
- ▶ Possible to do this: eor r0, r1, r2, lsl #2
- $\triangleright$  Two instructions for the price of one, only costs 1 cycle
- $\triangleright$  Optimized code uses this all the time
- $\triangleright$  Possible with most arithmetic instructions

## Barrel shifter example

Possible:

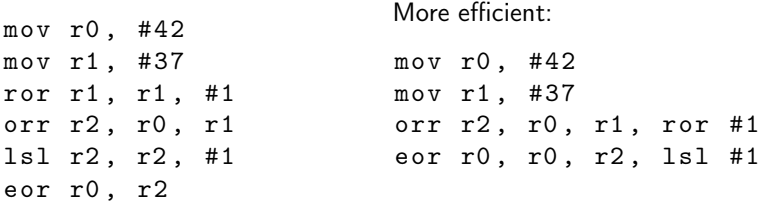

▶ Barrel shifter does not update Rm, i.e. r1 and r2!

## Branching and labels

- After every 32-bit instruction, pc  $+= 4$
- ▶ By writing to the pc, we can jump to arbitrary locations (and continue execution from there)
- ▶ While programming, addresses of instructions are not known
- $\triangleright$  Solution: define a *label* and use b to branch to labels
- $\triangleright$  Assembler and linker later resolve the address

```
mov r0 , #42
b somelabel
mov r0 , #37
somelabel:
```
## Conditional branches

 $\blacktriangleright$  How to do a for/while loop?

- ▶ Need to do a test and branch depending on the outcome
	- $\triangleright$  cmp r0, r1 (r1 can also be shifted/rotated!)
	- $\blacktriangleright$  cmp r0, #5
- ▶ Really: subtract, set status flags, discard result
- $\triangleright$  Instead of b, use a conditional branch
	- beq  $label$  (r0 == r1)
	- $\triangleright$  bne label (r0 != r1)
	- bhi label  $(10 > r1,$  unsigned)
	- bls  $label$  (r0 <= r1, unsigned)
	- bgt label  $(20 > r1,$  signed)
	- bge *label*  $(0 \ge r1, \text{signed})$
	- $\blacktriangleright$  And many more

## Conditional branches (example)

```
\blacktriangleright In C:
  uint32_t a, b = 100;for (a = 0; a \le 50; a++) {
      b + = a;}
\blacktriangleright In asm:
  mov r0, #0 // amov r1 , #100 // b
  loop :
  add r1, r0 // b += a
  add r0, #1 // a++
  cmp r0, #50 // compare a and 50
  bls loop // loop if \le
```
## The stack

- $\triangleright$  Often data does not fit in registers
- $\triangleright$  Solution: push intermediate values to the stack (changes sp)
- push  $\{r0, r1\}$
- $\blacktriangleright$  Can now re-use r0 and r1
- ▶ Later retrieve values in any register you like: pop  $\{r0, r2\}$
- $\triangleright$  Can load from the stack without moving sp (in a few slides)
- ▶ Not popping all pushed values will crash the program

## **Memory**

- $\triangleright$  Stack is nice for intermediate values, but not for constants or lookup tables
- ▶ 'word' = 32 bit, 'halfword' = 16 bit, 'doubleword' = 64 bit, 'byte' = 8 bit, '*nibble'*  $= 4$  bit
- ▶ Can directly insert words and bytes as 'data'

```
. data
somedata:
     . word 0 x01234567 , 0 xfedcba98
     . byte 0 x2a , 0 x25
. text
    // continue with code
```
► Ends up somewhere in RAM, need a label to access it

- $\triangleright$  For n bytes of uninitialized memory, use a label and .skip n
	- ▶ For  $n$  bytes of 0-initialized data, use .lcomm somelabel, n

▶ For global constants in ROM/flash, use .section .rodata

#### Using memory

- $\triangleright$  adr r0, somelabel to get the address in a register
- ▶ ldr/str r1, [r0] loads/stores a value
- $\blacktriangleright$  1dr r1, [r0, #4] loads from r0+4 (bytes)
- Idr r1,  $[r0, #4]!$  loads from  $r0+4$  and increments r0 by 4
- ▶ ldr r1, [r0], #4 loads from r0 and increments r0 by 4
- $\triangleright$  1dr r1, [r0, r2] loads from r0+r2, cannot increment
- ▶ ldr r1, [r0, r2, lsl #2] is possible
	- ▶ if r2 was a byte-offset, it's now used as word-offset
- $\triangleright$  str also has these variants
- ▶ ldm/stm r0, {r1,r2,r5} loads/stores multiple from consecutive memory locations
- ▶ ldm/stm r0!,  $\{r1, r2, r5\}$  [...] and increments r0
- push  $\{r0, r1\} ==$  stmdb sp!,  $\{r0, r1\}$ 
	- ▶ 'store multiple decrement before'

## **Subroutines**

```
somelabel:
    add r0, r1
    add r0, r1, ror #2
    add r0, r1, ror #4
    bx lr
main :
    bl somelabel
    mov r4 , r0
    mov r0 , r2
    mov r1 , r3
    bl somelabel
```
- ▶ 1r keeps track of 'return address'
- ▶ Branch with link (b1) automatically sets 1r
- ▶ Some performance overhead due to branching

## Application Binary Interface (ABI)

▶ Agreement on how to deal with parameters and return values

- $\blacktriangleright$  If it fits, parameters in r0-r3
- $\triangleright$  Otherwise, a part in r0-r3 and the rest on the stack
- Return value in  $r0$
- $\triangleright$  The callee(!) should preserve r4-r12 if it overwrites them
- $\triangleright$  Important when calling your assembly from, e.g., C
- $\triangleright$  For *private* subroutines: can ignore this ABI

## Architecture Reference Manual

- ► Large PDF that includes all of this, and more
- ▶ Available online: [https://static.docs.arm.com/ddi0403/eb/](https://static.docs.arm.com/ddi0403/eb/DDI0403E_B_armv7m_arm.pdf) [DDI0403E\\_B\\_armv7m\\_arm.pdf](https://static.docs.arm.com/ddi0403/eb/DDI0403E_B_armv7m_arm.pdf)
- $\triangleright$  See Chapter A7 for instruction listings and descriptions

#### Architecture Reference Manual

#### ADD (immediate) A6.7.3

This instruction adds an immediate value to a register value, and writes the result to the destination register. It can optionally update the condition flags based on the result.

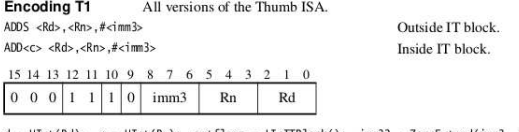

 $d = \text{UInt}(Rd);$   $n = \text{UInt}(Rn);$   $setflags = \text{InITBlock}();$   $imm32 = ZeroExternal(imm3, 32);$ 

**Encoding T2** All versions of the Thumb ISA.

ADDS <Rdn>.#<imm8>

 $ADD < c >  0.76$  mm 8>

Outside IT block. Inside IT block.

15 14 13 12 11 10 9 8 7 6 5 4 3 2 1 0 imm8  $0\quad 0\quad 1$ 1  $\overline{0}$ Rdn

 $d = \text{UInt(Rdn)}$ ;  $n = \text{UInt(Rdn)}$ ; setflags = !InITBlock(); imm32 = ZeroExtend(imm8, 32);

#### **Encoding T3** ARMv7-M

ADD{S}<c>.W<Rd>,<Rn>,#<const>

15 14 13 12 11 10 9 8 7 6 5 4 3 2 1 0 15 14 13 12 11 10 9 8 7 6 5 4 3 2 1 0

## Architecture Reference Manual

#### Assembler syntax

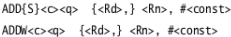

where:

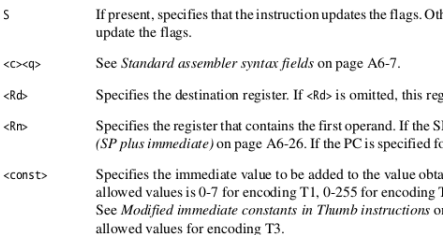

## Time to get to work!

- ▶ If you haven't "walked through" the STM32F4 getting started, do so.
- ▶ Start working on ChaCha20
- ▶ These slides are also on Brightspace and the course website